#### МИНИСТЕРСТВО НАУКИ И ВЫСШЕГО ОБРАЗОВАНИЯ РОССИЙСКОЙ ФЕДЕРАЦИИ ФЕДЕРАЛЬНОЕ ГОСУДАРСТВЕННОЕ БЮДЖЕТНОЕ ОБРАЗОВАТЕЛЬНОЕ УЧРЕЖДЕНИЕ ВЫСШЕГО ОБРАЗОВАНИЯ «РЯЗАНСКИЙ ГОСУДАРСТВЕННЫЙ УНИВЕРСИТЕТ ИМЕНИ С.А. ЕСЕНИНА»

Утверждаю: Декан физико-математического Hleg-fфакультета Н.Б. Федорова «24» апреля 2020 г.

### **РАБОЧАЯ ПРОГРАММА ДИСЦИПЛИНЫ ВВОДНЫЙ КУРС ИНФОРМАТИКИ**

Уровень основной профессиональной образовательной программы: **бакалавриат** 

Направление подготовки: **01.03.01 Математика**

Направленность (профиль) подготовки: **Преподавание математики и информатики**

Форма обучения: **очная**

Сроки освоения ОПОП: **нормативный срок освоения 4 года**

Факультет (институт): **физико-математический**

Кафедра: **информатики, вычислительной техники и МПИ**

### **ВВОДНАЯ ЧАСТЬ**

### 1. ЦЕЛИ ОСВОЕНИЯ ДИСЦИПЛИНЫ

Целью освоения дисциплины **«Вводный курс информатики»** является формирование компетенций у студентов в процессе получения студентами теоретических и практических навыков по использованию вычислительных, коммуникационных и программных средств для обработки информации в своей будущей деятельности.

### 2. МЕСТО ДИСЦИПЛИНЫ В СТРУКТУРЕ ОПОП БАКАЛАВРИАТА

2.1. Дисциплина **Б1.В.ДВ.11.1. «Вводный курс информатики»** относится к вариативной части Блока 1. (дисциплины по выбору)

 2.2. Для изучения данной дисциплины необходимы следующие предшествующие дисциплины:

Технология программирования и работа на ЭВМ

 2.3. Перечень последующих дисциплин, для которых необходимы знания, умения и навыки, формируемые данной дисциплиной:

Школьная информатика

Практикум по решению задач школьной информатики

– Компьютерные сети

Интернет и мультимедиа

Научно-исследовательская работа

Итоговая государственная аттестация

#### 2.4 Перечень планируемых результатов обучения по дисциплине, соотнесенных с планируемыми результатами освоения основной профессиональной образовательной программы

Изучение данной учебной дисциплины направлено на формирование у обучающихся следующих общекультурных (ОК) и профессиональных (ПК) компетенций:

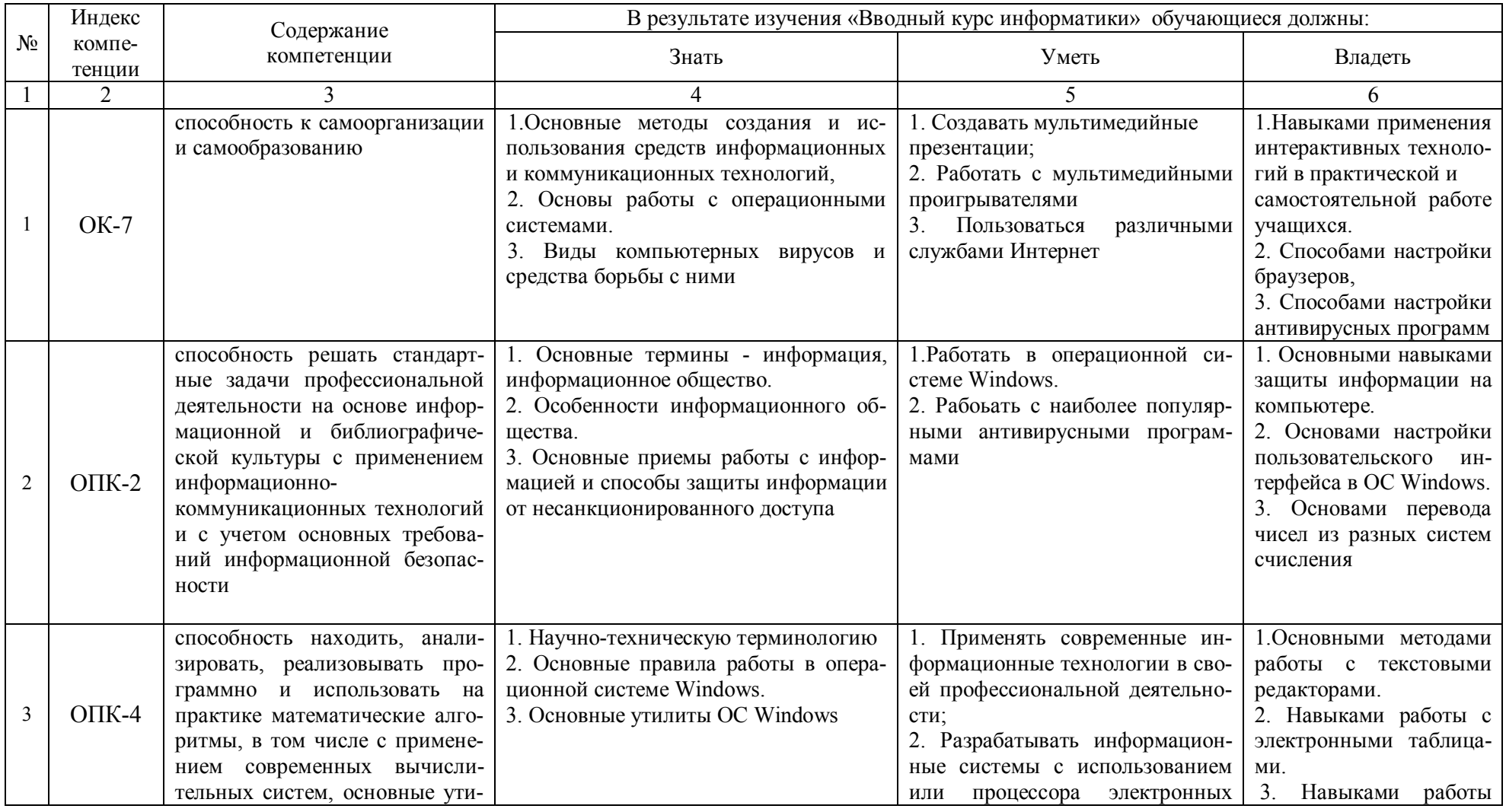

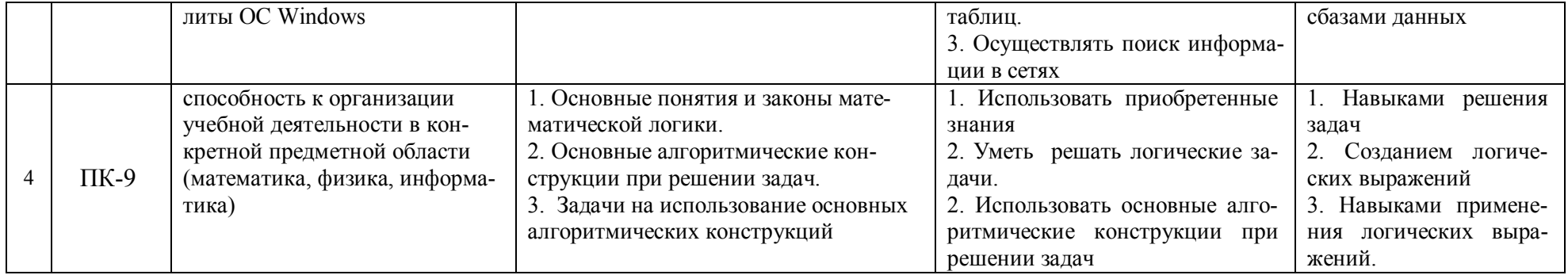

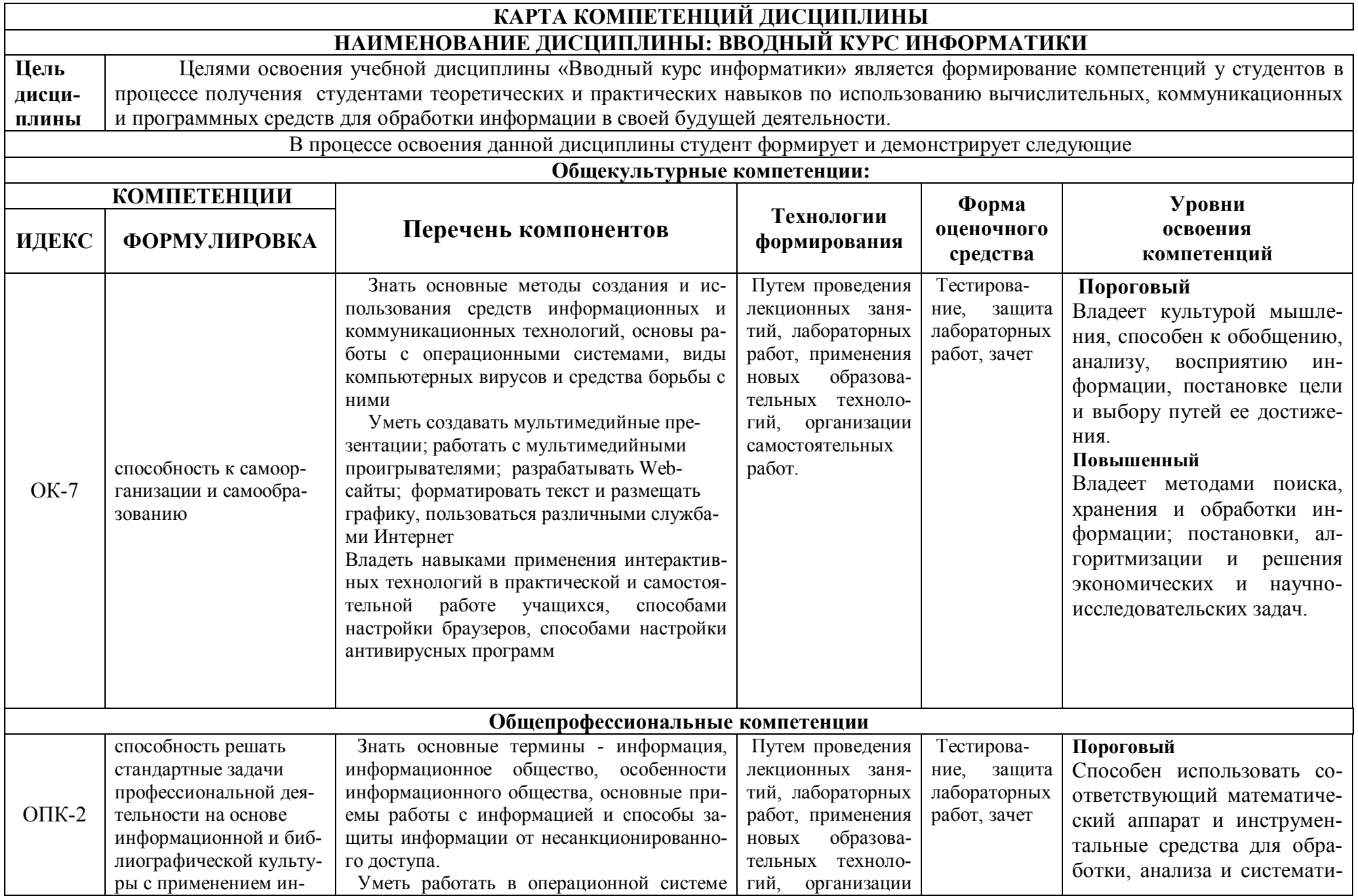

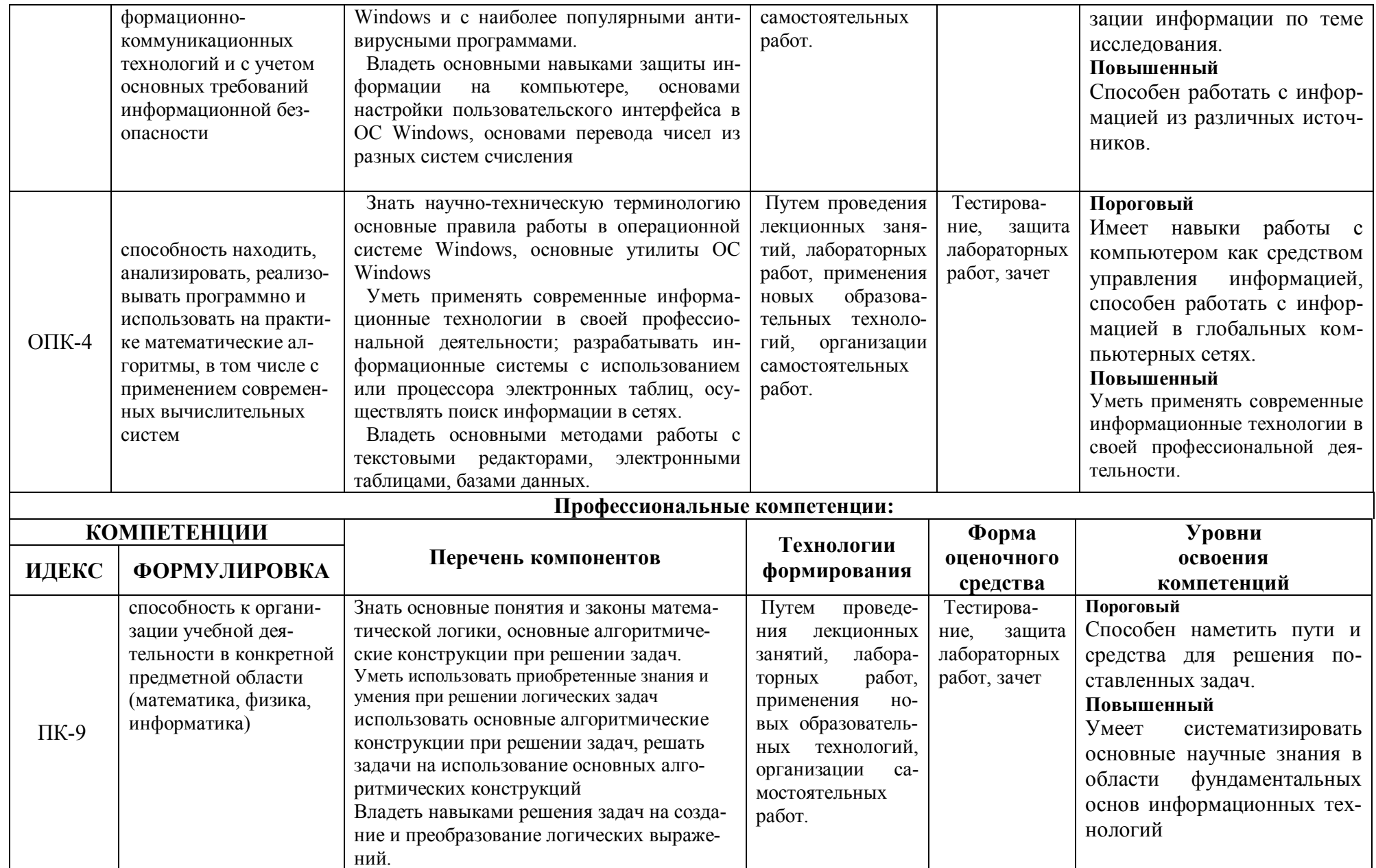

#### **ОСНОВНАЯ ЧАСТЬ**

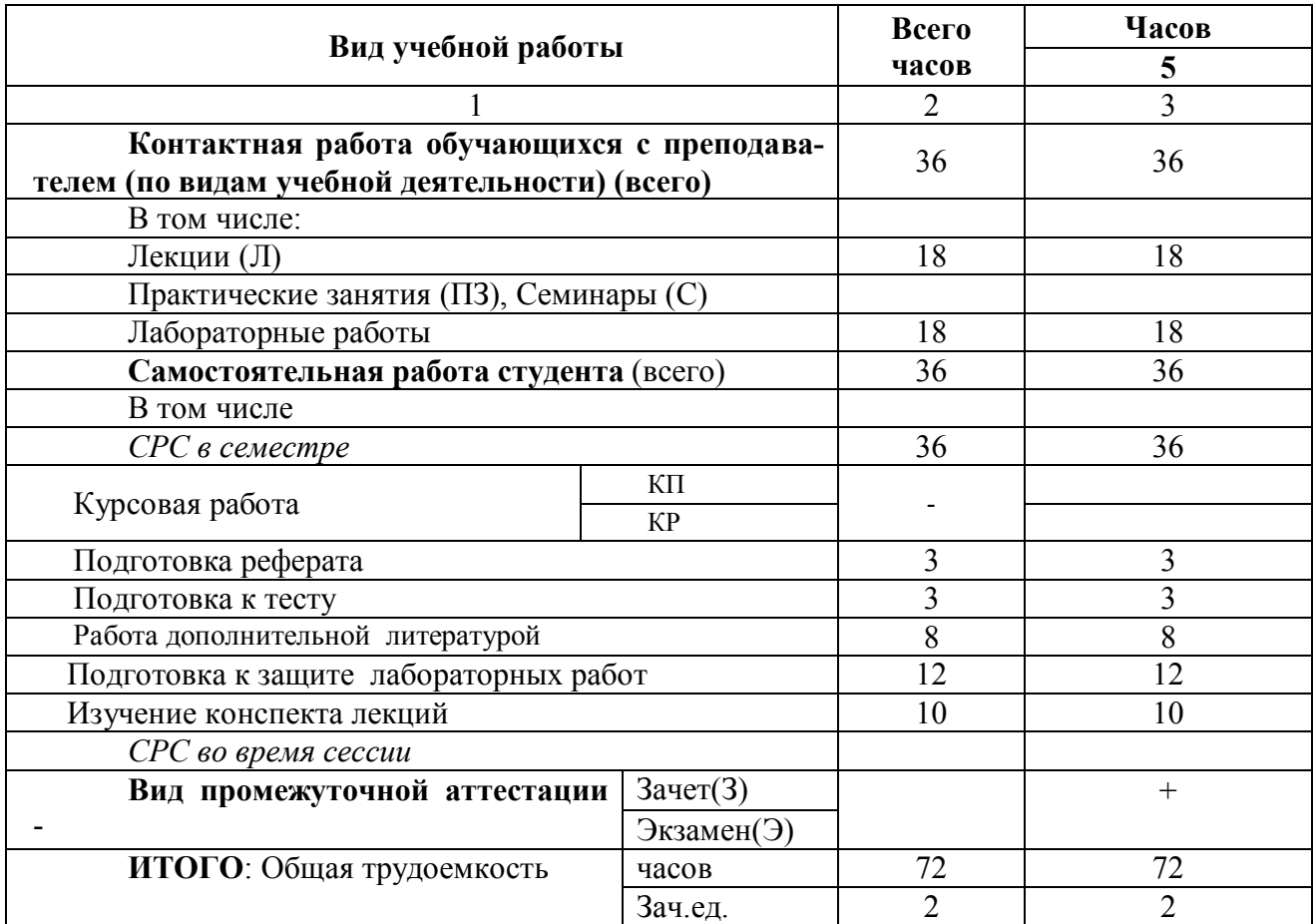

### **1. ОБЪЕМ УЧЕБНОЙ ДИСЦИПЛИНЫ И ВИДЫ УЧЕБНОЙ РАБОТЫ**

Л – лекции, ПЗ – практические занятия, ЛР – лабораторные работы; СР – самостоятельная работа студента.

Дисциплина реализуется частично с применением дистанционных образовательных технологий: вебинарная платформа Zoom (договор б/н от 10.10.2020г.); система электронного обучения Moodle (свободно распространяемое ПО).

# 2. СОДЕРЖАНИЕ УЧЕБНОЙ ДИСЦИПЛИНЫ<br>2.1. Содержание разделов учебной дисциплины

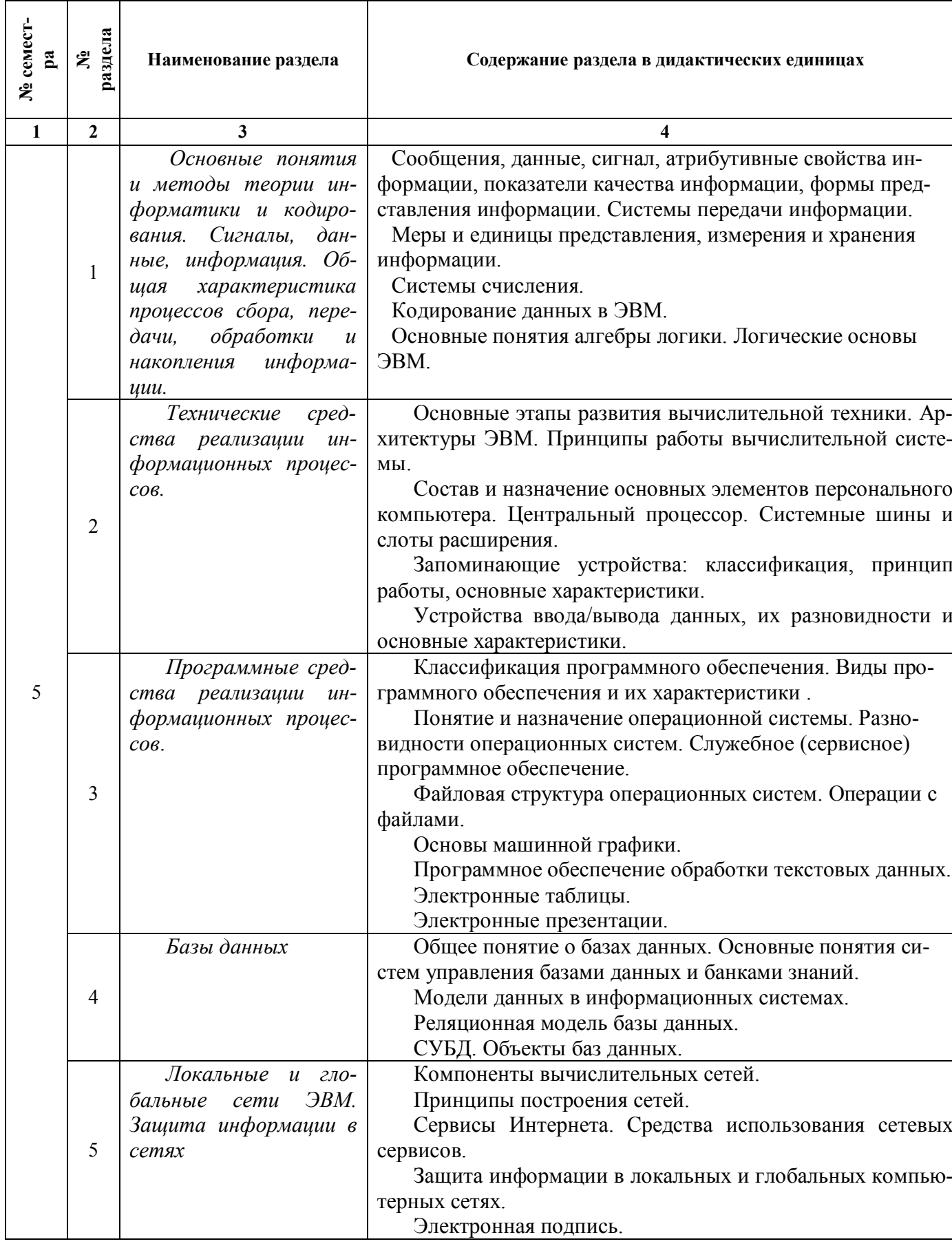

### **2.2. Разделы учебной дисциплины, виды учебной деятельности и формы контроля**

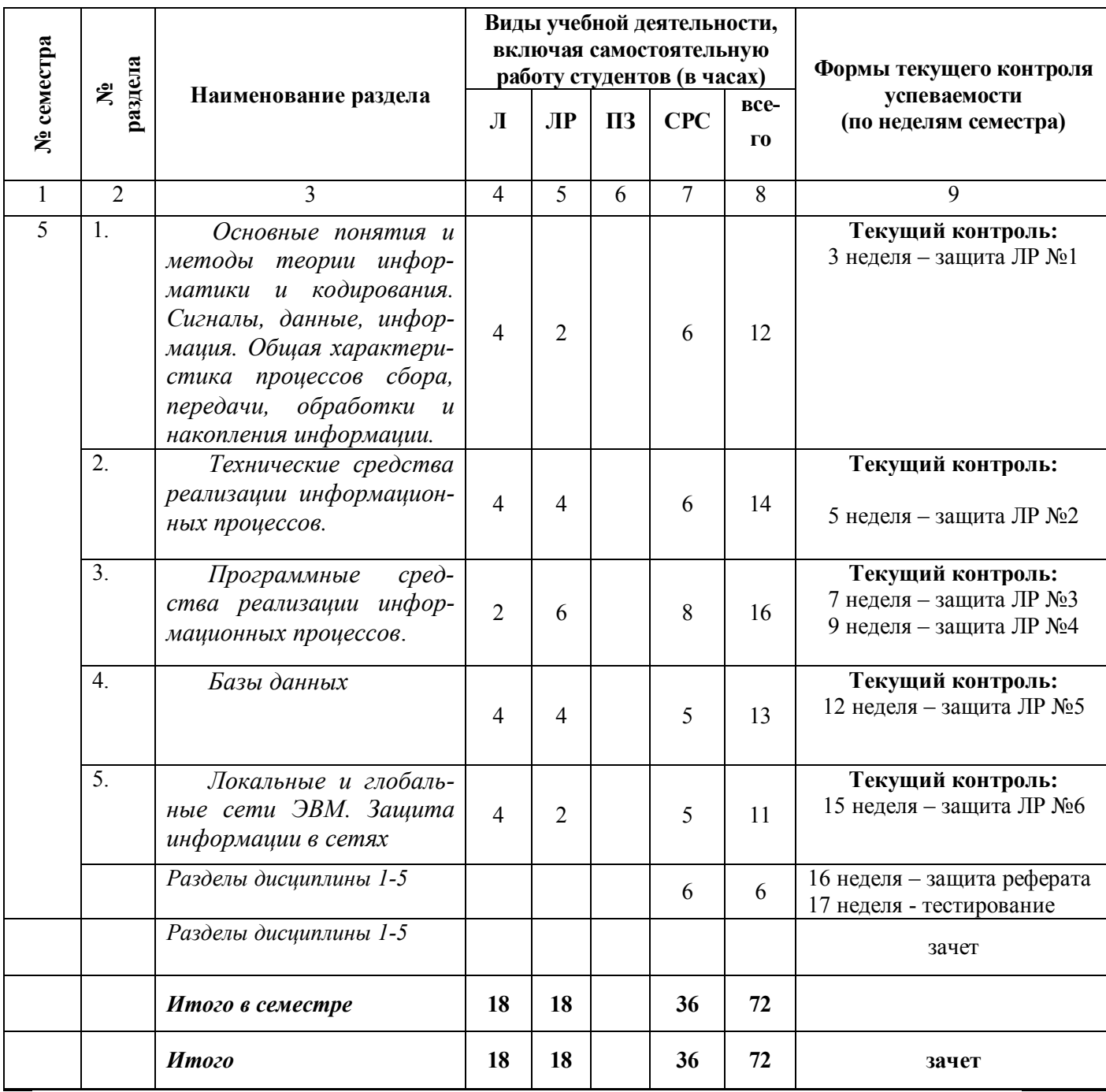

### **2.3. Лабораторный практикум**

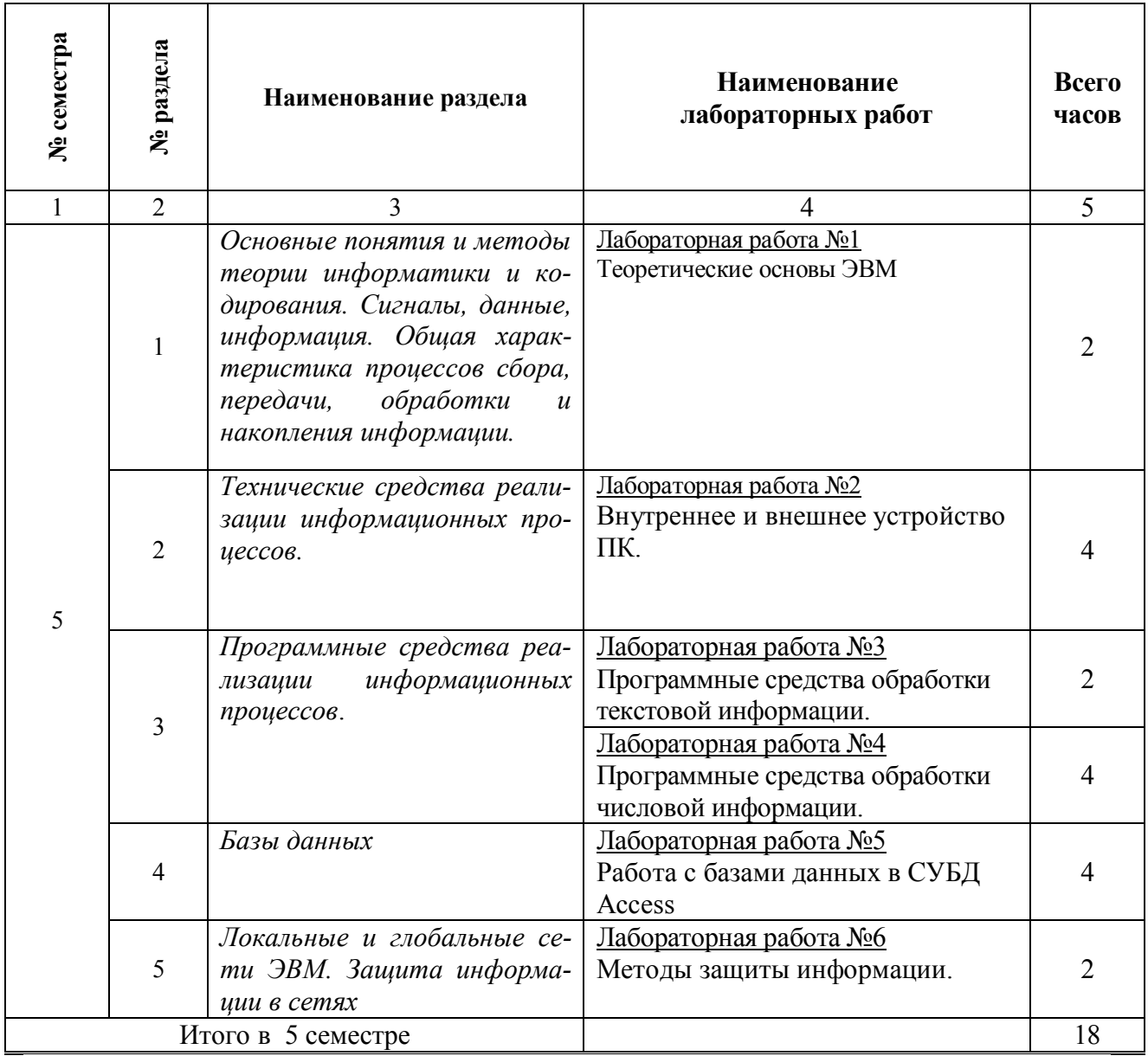

### **2.4. Курсовые работы не предусмотрены**

### **3. САМОСТОЯТЕЛЬНАЯ РАБОТА СТУДЕНТА**

### **3.1. Виды СРС**

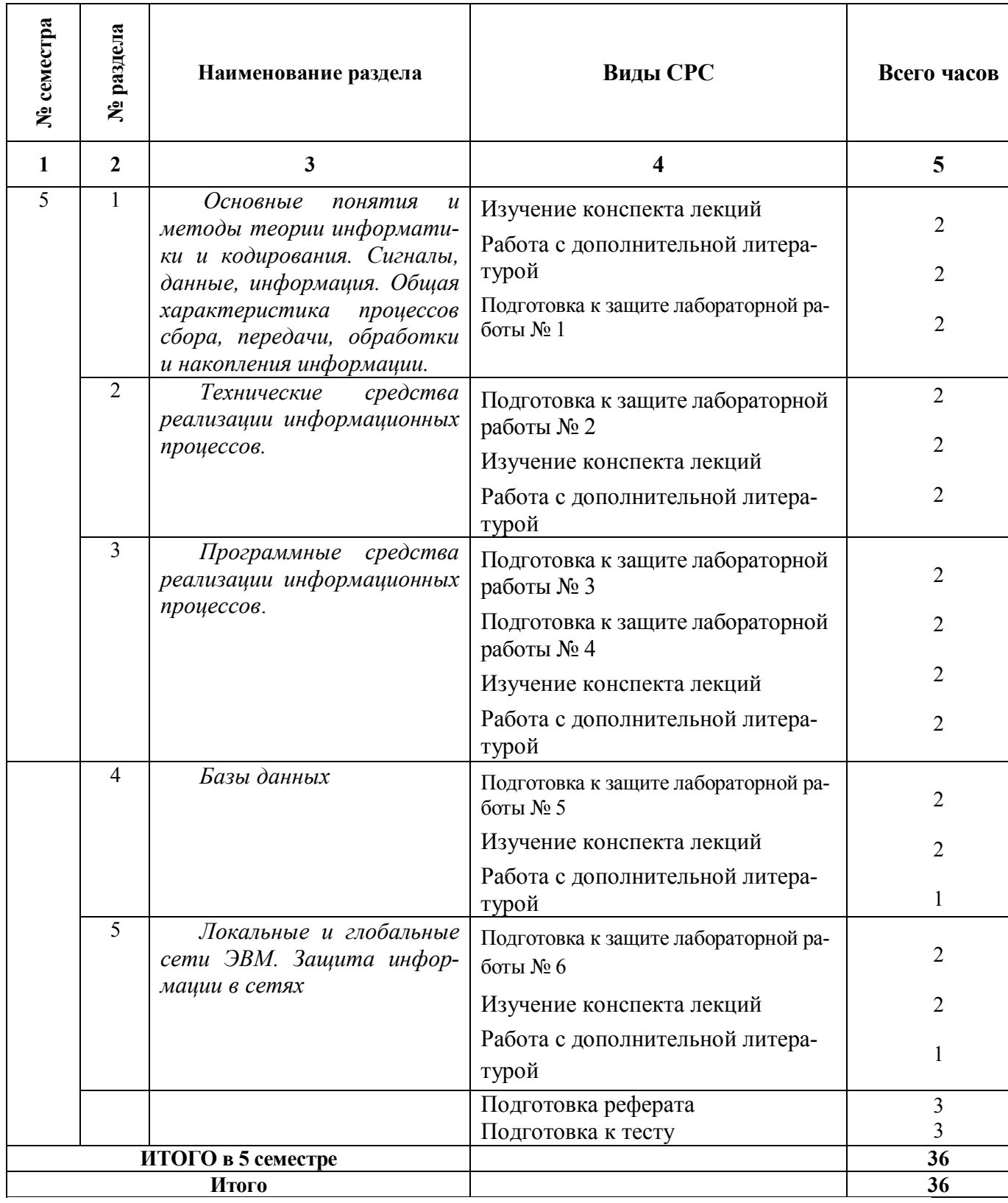

#### **3.2. График работы студента**

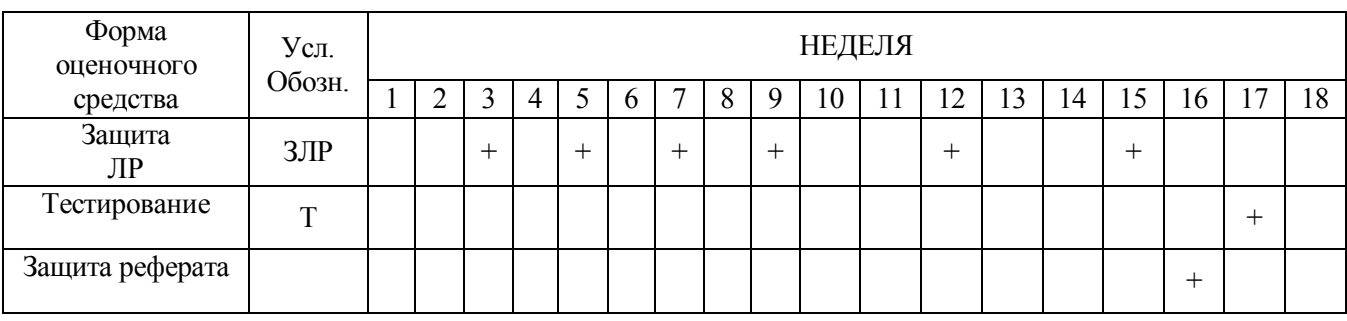

#### **3.3. Перечень учебно-методического обеспечения для самостоятельной работы обучающихся по дисциплине**

#### **Темы рефератов**

1. Информационные технологии организационного управления.

(корпоративные информационные технологии)

- 2. Информационные технологии в промышленности и экономике.
- 3. Информационные технологии автоматизированного проектирования
- 4. Программные средства информационных технологий
- 5. Технические средства информационных технологий
- 6. Этапы эволюции информационных технологий
- 7. Геоинформационные технологии. Основные понятия
- 8. Геоинформационные системы в экологии и природопользовании
- 9. Геоинформационные системы в ведении земельных кадастров
- 10. Основные стандарты мультимедиа технологий
- 11. Аппаратные средства мультимедиа технологий
- 12. Автоматизированные системы управления технологическими процессами
- 13. Информационно- справочные системы и информационно поисковые технологии
- 14. Системы автоматизации документооборота и учета
- 15. Мультимедиа технологии. Основные понятия
- 16. Информационно справочные правовые системы (ИСПС).
- 17. Информационные технологии искусственного интеллекта
- 18. Экспертные системы. Основные понятия
- 19. Информационные технологии защиты информации
- 20. Информационные технологии в образовании
- 21. Информационные технологии в медицине
- 22. Телекоммуникационные технологии
- 23. Информационные технологии автоматизации офиса
- 24. Информационная справочно правовая система (ИСПС) «Консультант плюс»
- 25. Средства разработки Web страниц
- 26. Сканеры и программная поддержка их работы
- 27. Современные накопители информации, используемые в вычислительной технике

*Правила оформления рефератов представлено в п. 11 Иные сведения.*

#### Семестр № 5

#### **4. ОЦЕНОЧНЫЕ СРЕДСТВА ДЛЯ КОНТРОЛЯ УСПЕВАЕМОСТИИ РЕЗУЛЬ-ТАТОВ ОСВОЕНИЯ УЧЕБНОЙ ДИСЦИПЛИНЫ**

**(** *см. Фонд оценочных средств* )

#### **4.1. Рейтинговая система оценки знаний обучающихся по учебной дисциплине**

Рейтинговая система не используется

### **5. УЧЕБНО-МЕТОДИЧЕСКОЕ И ИНФОРМАЦИОННОЕ ОБЕСПЕЧЕНИЕ ДИСЦИПЛИНЫ**

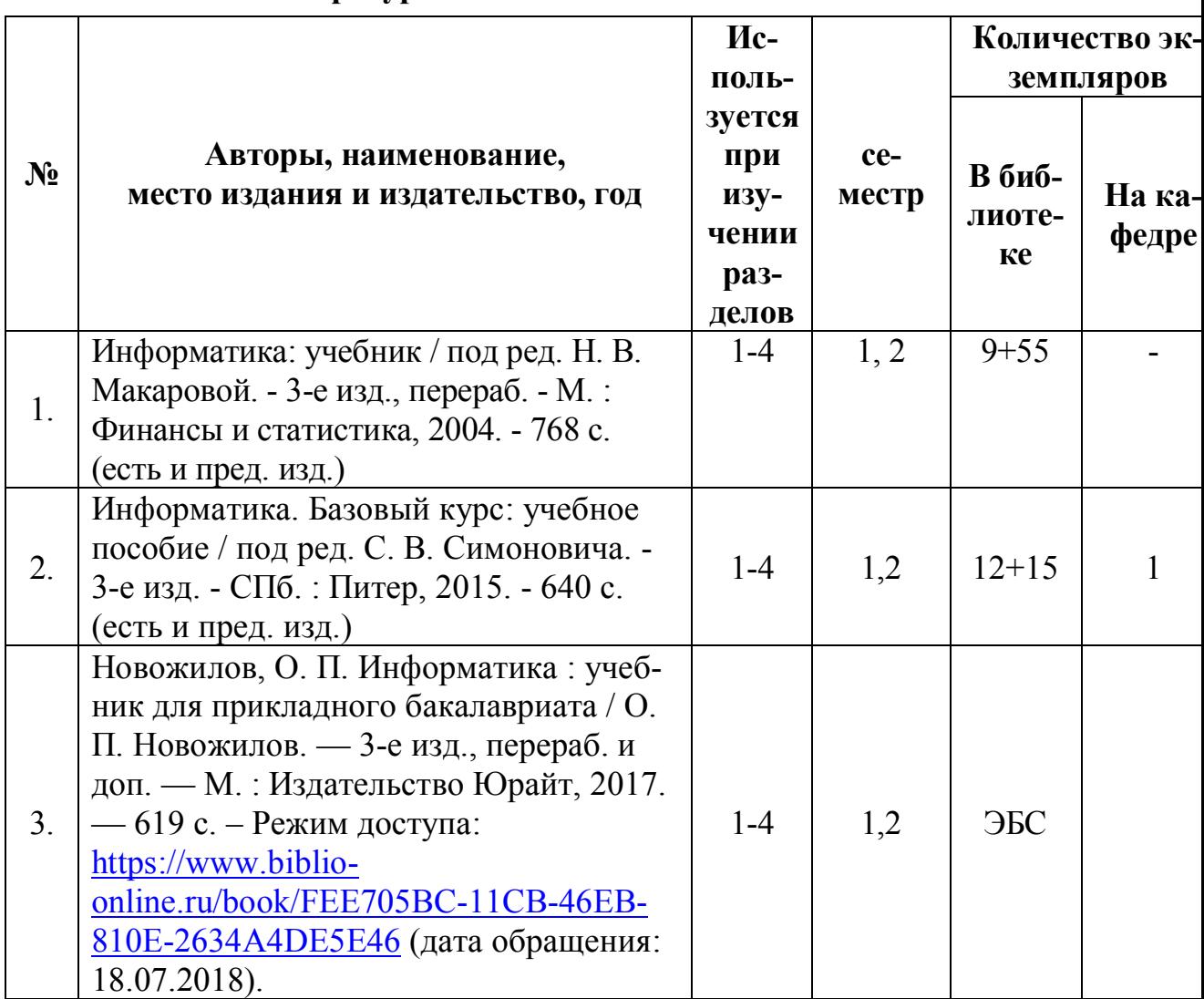

#### **5.1. Основная литература**

### **5.2. Дополнительная литература**

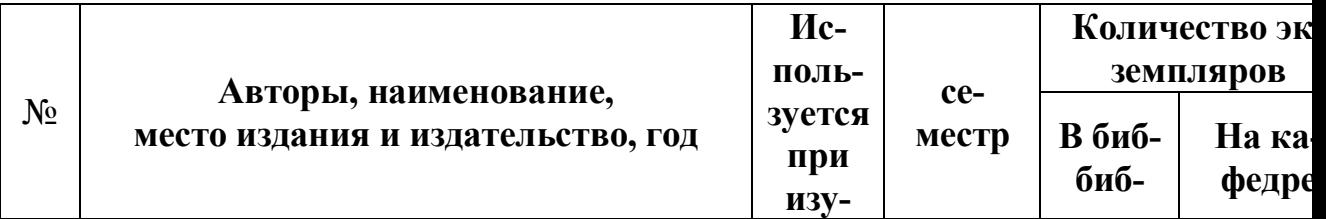

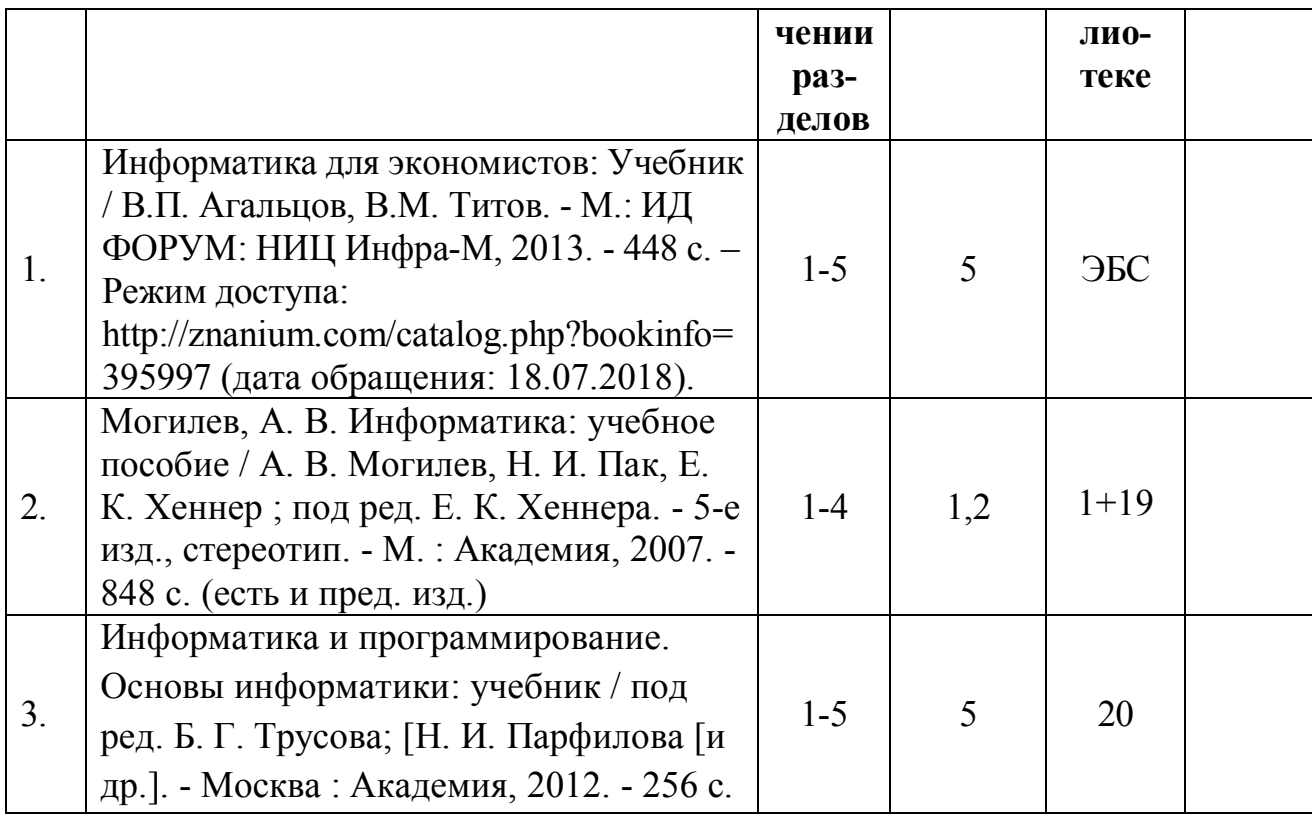

- 5.3. Базы данных, информационно-справочные и поисковые системы:
	- 1. eLIBRARY.RU [Электронный ресурс] : научная электронная библиотека. – Доступ зарегистрированным пользователям по паролю. – Режим доступа: http://elibrary.ru/defaultx.asp (дата обращения: 29.06.2018).
	- 2. Polpred.com Обзор СМИ [Электронный ресурс] : сайт. Доступ после регистрации из любой точки, имеющей доступ к Интернету. – Режим доступа: http://polpred.com (дата обращения: 29.06.2018).
	- 3. Единое окно доступа к образовательным ресурсам [Электронный ресурс] : федеральный портал. – Режим доступа: http://window.edu.ru, свободный (дата обращения: 29.06.2018).
	- 4. КиберЛенинка [Электронный ресурс] : научная электронная библиотека. – Режим доступа: http://cyberleninka.ru, свободный (дата обращения: 29.06.2018).
	- 5. Лань [Электронный ресурс] : электронная библиотека. Доступ к полным текстам по паролю. – Режим доступа: https://e.lanbook.com (дата обращения: 01.03.2016).
	- 6. Научная библиотека РГУ имени С. А. Есенина [Электронный ресурс] : сайт. – Режим доступа: http://library.rsu.edu.ru, свободный (дата обращения: 29.06.2018).
	- 7. Российское образование [Электронный ресурс] : федеральный портал. 29.06.2018).
- 8. Университетская библиотека ONLINE [Электронный ресурс] : электронная библиотека. – Доступ к полным текстам по паролю. – Режим доступа: http://biblioclub.ru/index.php?page=main\_ub\_red (дата обращения: 29.06.2018).
- 9. Федеральный центр информационно-образовательных ресурсов [Электронный ресурс] // Единое окно доступа к образовательным ресурсам. – Режим доступа: http://fcior.edu.ru, свободный (дата обращения: 29.06.2018).
- 10.Электронный каталог НБ РГУ имени С. А. Есенина [Электронный ресурс] : база данных содержит сведения о всех видах литературы, поступающих в фонд НБ РГУ имени С. А. Есенина. – Рязань, [1990 - ]. – Режим доступа: http://library.rsu.edu.ru/marc, свободный (дата обращения: 29.06.2018).

5.4. Перечень ресурсов информационно-телекоммуникационной сети «Интернет» (далее – сеть «Интернет»), необходимых для освоения дисциплины

- 1. Allmath.ru [Электронный ресурс] : математический портал. Режим доступа: http://www.allmath.ru, свободный (дата обращения: 29.06.2018).
- 2. EqWorld. The World of Mathematical Equations [Электронный ресурс] : Международный научно-образовательный сайт. – Режим доступа: http://eqworld.ipmnet.ru/indexr.htm, свободный (дата обращения: 29.06.2018).
- 3. EXPonenta.ru [Электронный ресурс] : образовательный математический сайт. – Режим доступа: http://old.exponenta.ru, свободный (дата обращения: 29.06.2018).
- 4. Единая коллекция цифровых образовательных ресурсов [Электронный ресурс] : федеральный портал. – Режим доступа: http://schoolcollection.edu.ru, свободный (дата обращения: 29.06.2018).
- 5. Московский Центр Непрерывного Математического Образования (МЦНМО) [Электронный ресурс]. – Режим доступа: http://www.mccme.ru, свободный (дата обращения: 29.06.2018).
- 6. Российский общеобразовательный портал [Электронный ресурс] : [образовательный портал]. – Режим доступа: http://www.school.edu.ru, свободный (дата обращения: 29.06.2018).

### **6. МАТЕРИАЛЬНО-ТЕХНИЧЕСКОЕ ОБЕСПЕЧЕНИЕ ДИСЦИ-ПЛИНЫ**

#### **6.1. Требования к аудиториям для проведения занятий:**

- Класс персональных компьютеров под управлением MS Windows 10 или MS Windows 8, включенных в корпоративную сеть университета; мультимедиапроектор, подключенный к компьютеру под управлением MS Windows 10 или MS Windows 8, включенному в корпоративную сеть университета.

- Стандартно оборудованные лекционные аудитории с видеопроектором, настен-

ным экраном.

#### **6.2. Требования к оборудованию рабочих мест преподавателя и обучающихся:**

- Ноутбук, проектор, персональные компьютеры с установленной ОС MS Windows 10 или MS Windows 8, пакет прикладных программ MS Offiсe 10 или MS Offiсe 13.

**6.3. Требование к специализированному оборудованию:** нет требований.

### **7. ОБРАЗОВАТЕЛЬНЫЕ ТЕХНОЛОГИИ**

*(Заполняется только для стандарта ФГОС ВПО)*

#### **8. МЕТОДИЧЕСКИЕ УКАЗАНИЯ ДЛЯ ОБУЧАЮЩИХСЯ ПО ОСВОЕНИЮ ДИСЦИПЛИНЫ**

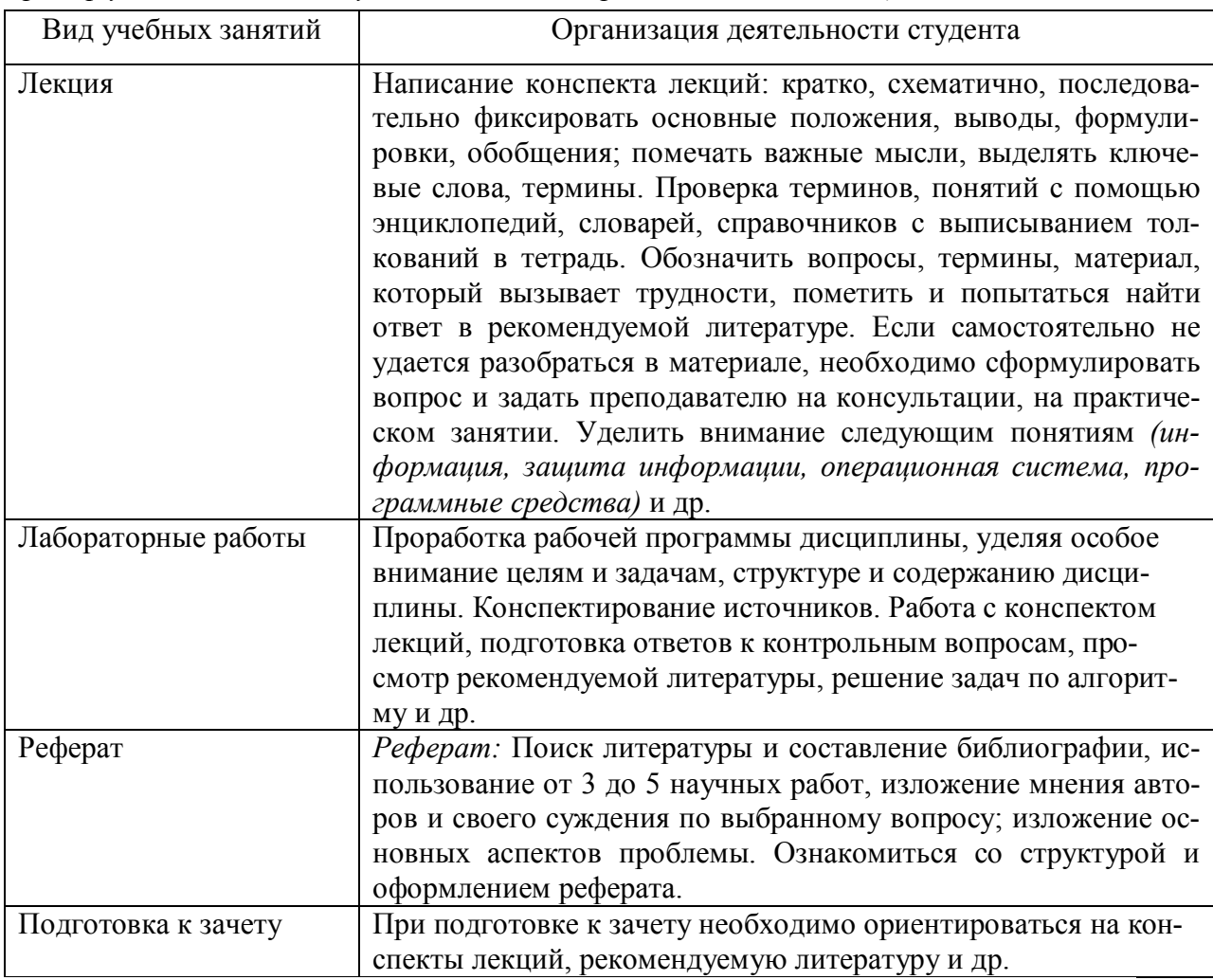

*Пример указаний по видам учебных занятий приведен в виде таблицы* 

### **9. ПЕРЕЧЕНЬ ИНФОРМАЦИОННЫХ ТЕХНОЛОГИЙ, ИСПОЛЬЗУЕМЫХ ПРИ ОСУЩЕСТВЛЕНИИ ОБРАЗОВАТЕЛЬНОГО ПРОЦЕССА ПО ДИСЦИПЛИНЕ, ВКЛЮЧАЯ ПЕРЕЧЕНЬ ПРОГРАММНОГО ОБЕСПЕЧЕНИЯ И ИНФОРМАЦИОННЫХ СПРАВОЧНЫХ СИСТЕМ**

- 1.Проверка домашних заданий и консультирование посредством электронной почты.
- 2.Использование слайд-презентаций при проведении лекционных и практических занятий.
- 3. Класс персональных компьютеров под управлением ОС MS Windows 10 или MS
- Windows 8, включенных в корпоративную сеть университета.
- 4. Пакет прикладных программ MS Offiсe 10 или MS Offiсe 13.

10. Требования к программному обеспечению учебного процесса **Стандартный набор ПО (в компьютерных классах):**

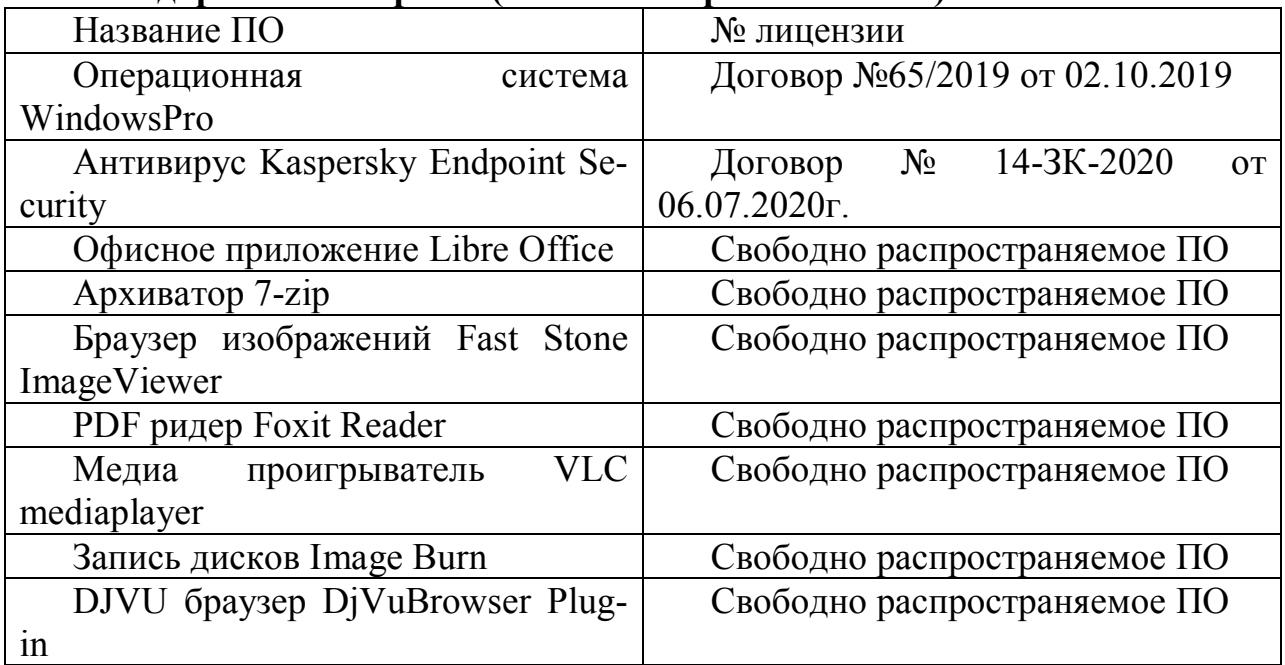

#### **Стандартный набор ПО (для кафедральных ноутбуков):**

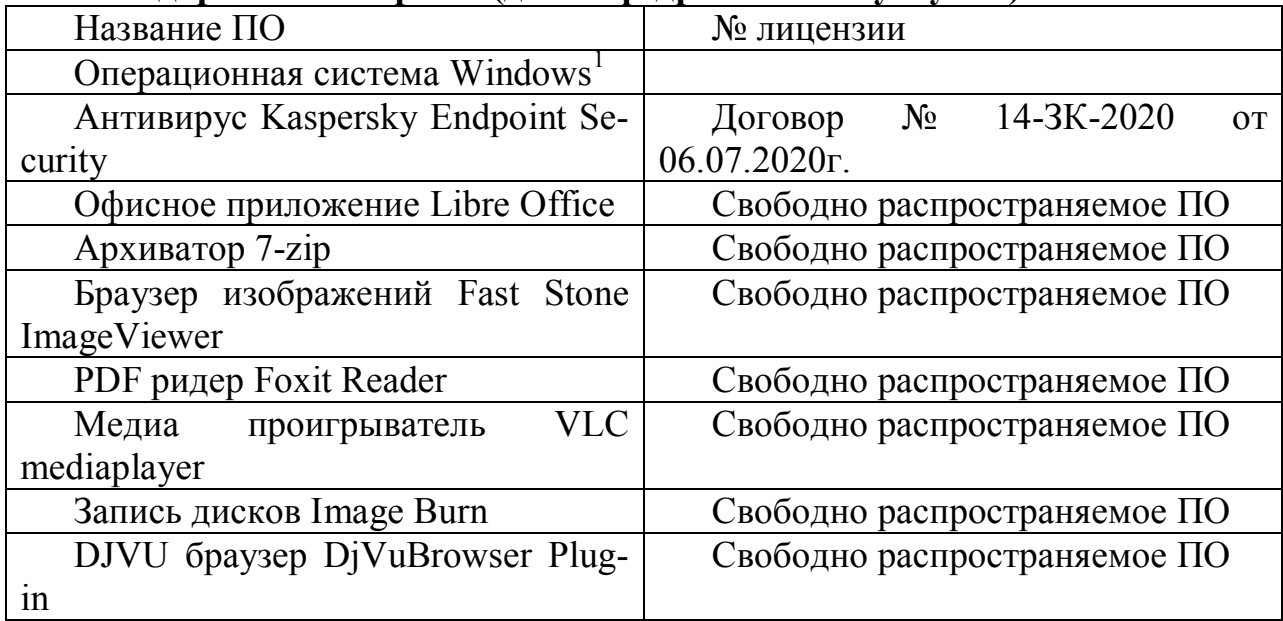

#### **11. ИНЫЕ СВЕДЕНИЯ**

#### **Методические указания по оформлению реферата**

Работа выполняется по индивидуальным вариантам. Номер варианта для всех заданий определяется по порядковому номеру студента в списке группы. Если этот номер превышает число предлагаемых вариантов вопросов, то отсчет начинается опять с первого

 $\overline{a}$ 

номера (например, номер по списку студента 42, а последний вопрос – 35, тогда номер варианта контрольной работы определяется так: 42-35=7) и т.д.

Каждая глава, а также введение и заключение (если таковые имеются в работе) начинать с новой страницы.

Нумерация страниц в работе сквозная. Таблицы и рисунки, расположенные на отдельных страницах, список литературы и приложения включаются в сквозную нумерацию страниц. Первой страницей является титульный лист, второй – оглавление. На страницах 1-2 номера страниц не проставляются.

Введение и заключение не нумеруются, а все остальные разделы основной части контрольной работы должны иметь порядковую нумерацию. Часть обозначается одной арабской цифрой с точкой на конце. Параграфы нумеруются в пределах каждой части. Номер параграфа состоит из двух цифр, первая из которых является номером части, а вторая – номером параграфа, разделенных точкой. После номера параграфа также ставят точку: например, 3.1. – первый параграф третьей части.

Пункты нумеруются арабскими цифрами в пределах каждого параграфа. Номер пункта состоит из трех цифр, соответствующих номеру части, параграфа и пункта, разделенных точками. Например, 3.1.4. – четвертый пункт первого параграфа третьей части.

Части и параграфы должны иметь краткие, соответствующие содержанию заголовки, которые выносятся в содержание. В конце заголовка точку не ставят. Подчеркивание и перенос слов в заголовках не допускается. Выделение заголовка производят увеличением жирности.

Необходимые иллюстрации, таблицы и другие наглядные материалы (схемами, графиками, диаграммами и др.) располагаются в тексте или выносятся на отдельную страницу. Все наглядные материалы и таблицы должны иметь заголовок и быть пронумерованы.

Нумерация таблиц и наглядных материалов осуществляется раздельно, но сквозной для данной части (раздела).

Все иллюстрации размещаются сразу после ссылки на нее в тексте, называются рисунками и обозначаются словом «Рис.». Каждый рисунок должен сопровождаться кратким названием. Название рисунка и его номер располагают под рисунком. После номера рисунка ставится точка. После пробела с заглавной буквы приводят его наименование, в конце которого точка не ставится.

Таблицы и иллюстративные материалы располагают таким образом, чтобы их можно было читать без поворота рукописи или, в крайнем случае, с поворотом по часовой стрелке.

Формулы, помещенные в текст работы, нумеруются. Порядковый номер формулы приводится в круглых скобках справа от нее и записывается арабскими цифрами. Под формулой пишут слово «где», а затем расшифровывают ее составляющие в той последовательности, в которой они приведены в формуле. В конце формулы и в поясняющем ее тексте знаки препинания расставляются в соответствии с правилами пунктуации.

Сведения о книгах в списке литературы должны включать: фамилию и инициалы автора, наименование книги, место издания (город), издательство, год издания, количество страниц. Сведения о статьях из журналов, сборников, научных трудов или газет указывают: автора (фамилию, инициалы), название статьи, наименование сборника, журнала (название, год, номер, страницы), по газетам (название, год, число, месяц или номер и страницу, если объем газеты более 6 страниц).

Нумерация источников в списке литературы должна быть сквозной.

После списка литературы представляют Приложения (таблицы, графики, схемы, исходные и другие материалы, которые были использованы при выполнении курсовой работы как вспомогательные). Приложения должны иметь последовательную нумерацию и заголовки, отражающие их содержание.

Приложения необходимо располагать в порядке появления ссылок на них в тексте основных разделов. Каждое приложение начинают с новой страницы; в правом верхнем углу пишут слово «Приложение» с соответствующим порядковым номером (например, «Приложение 1» и т.д.).

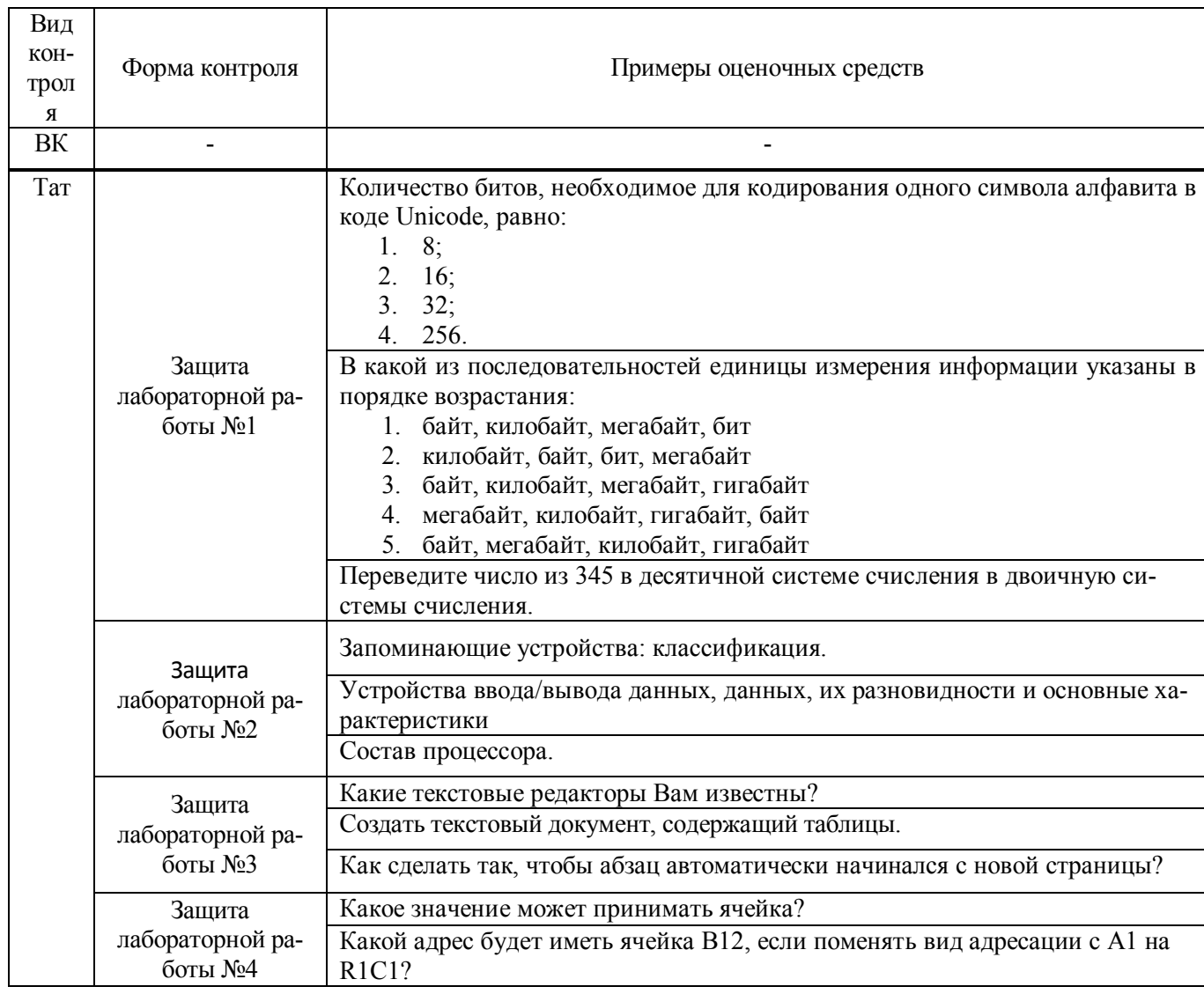

#### **Примеры оценочных средств**

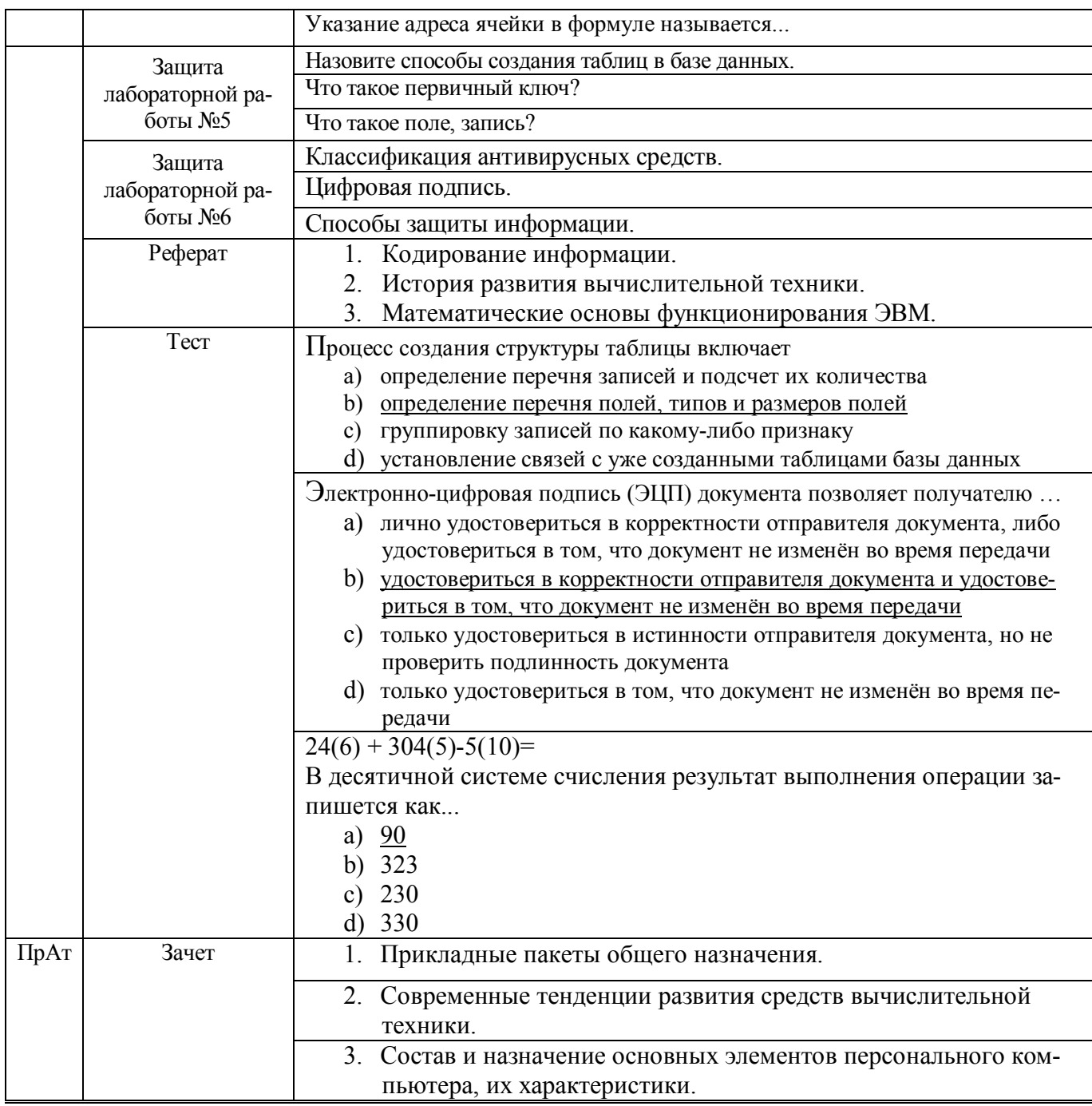

### **Лист переутверждения рабочей программы учебной дисциплины**

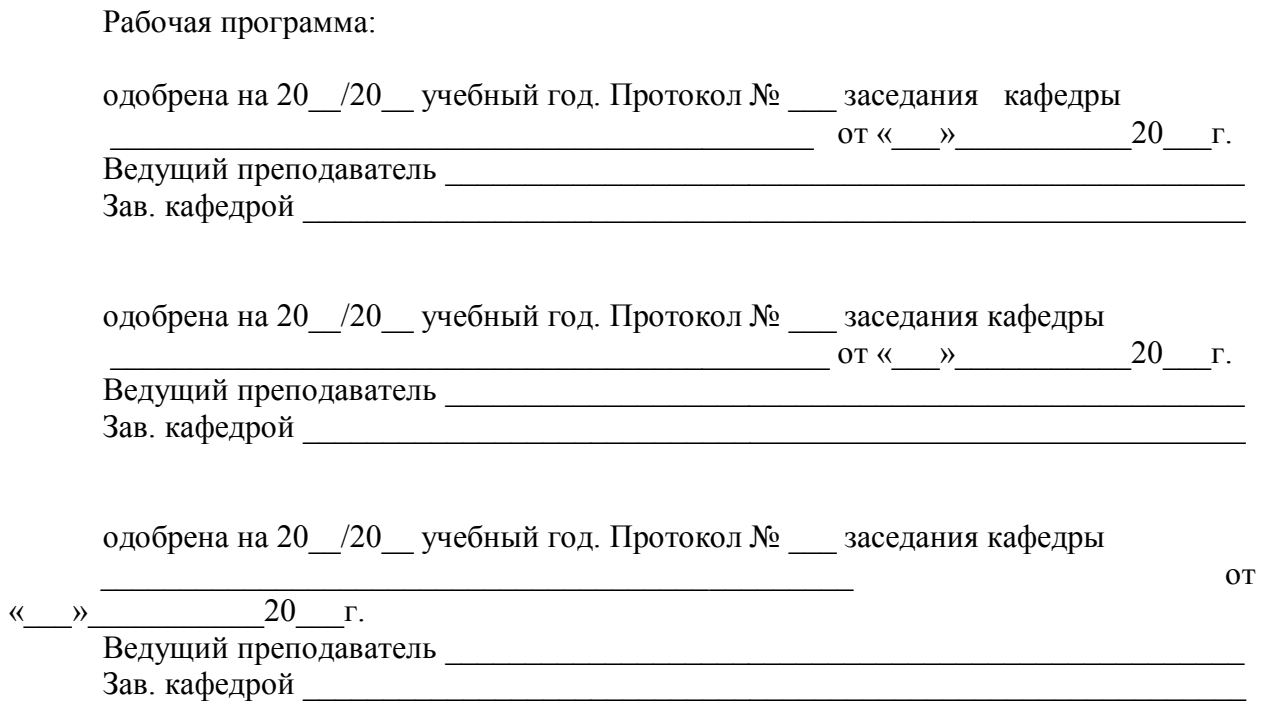

#### ФОНД ОЦЕНОЧНЫХ СРЕДСТВ ДЛЯ ПРОВЕДЕНИЯ ПРОМЕЖУТОЧНОЙ АТТЕСТАЦИИ ОБУЧАЮЩИХСЯ ПО ДИСЦИПЛИНЕ

### Паспорт фонда оценочных средств по дисциплине для промежуточного контроля успеваемости

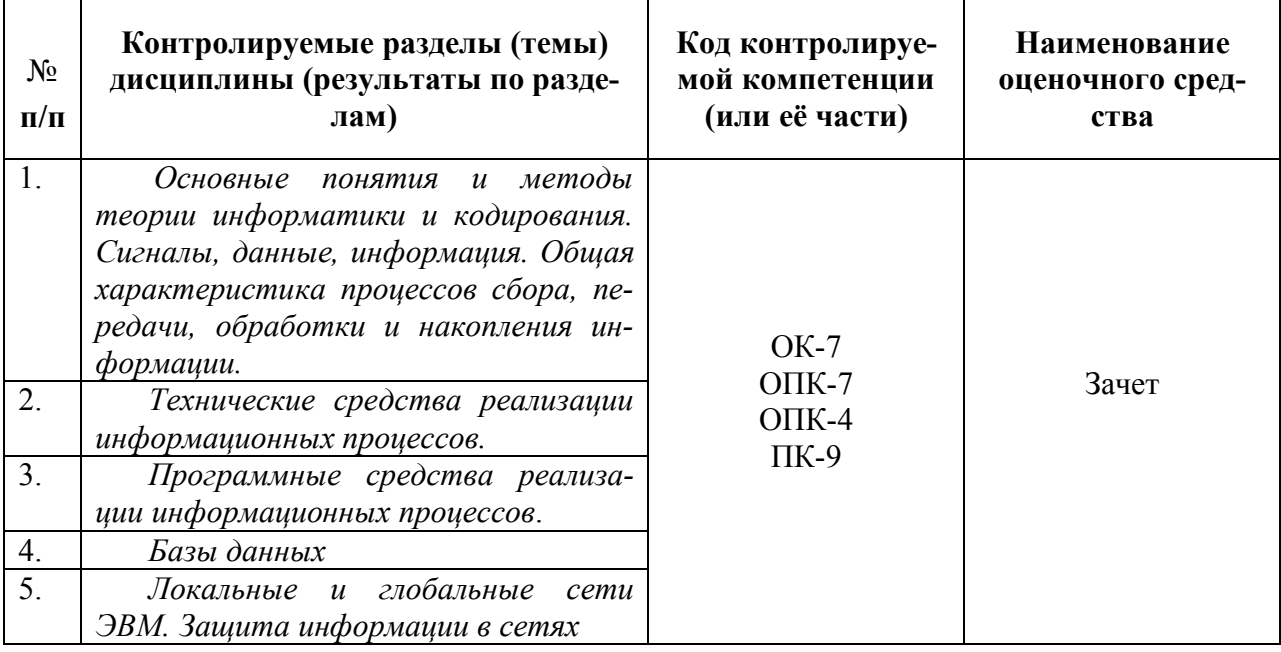

### ТРЕБОВАНИЯ К РЕЗУЛЬТАТАМ ОБУЧЕНИЯ ПО УЧЕБНОЙ ДИСЦИПЛИНЕ

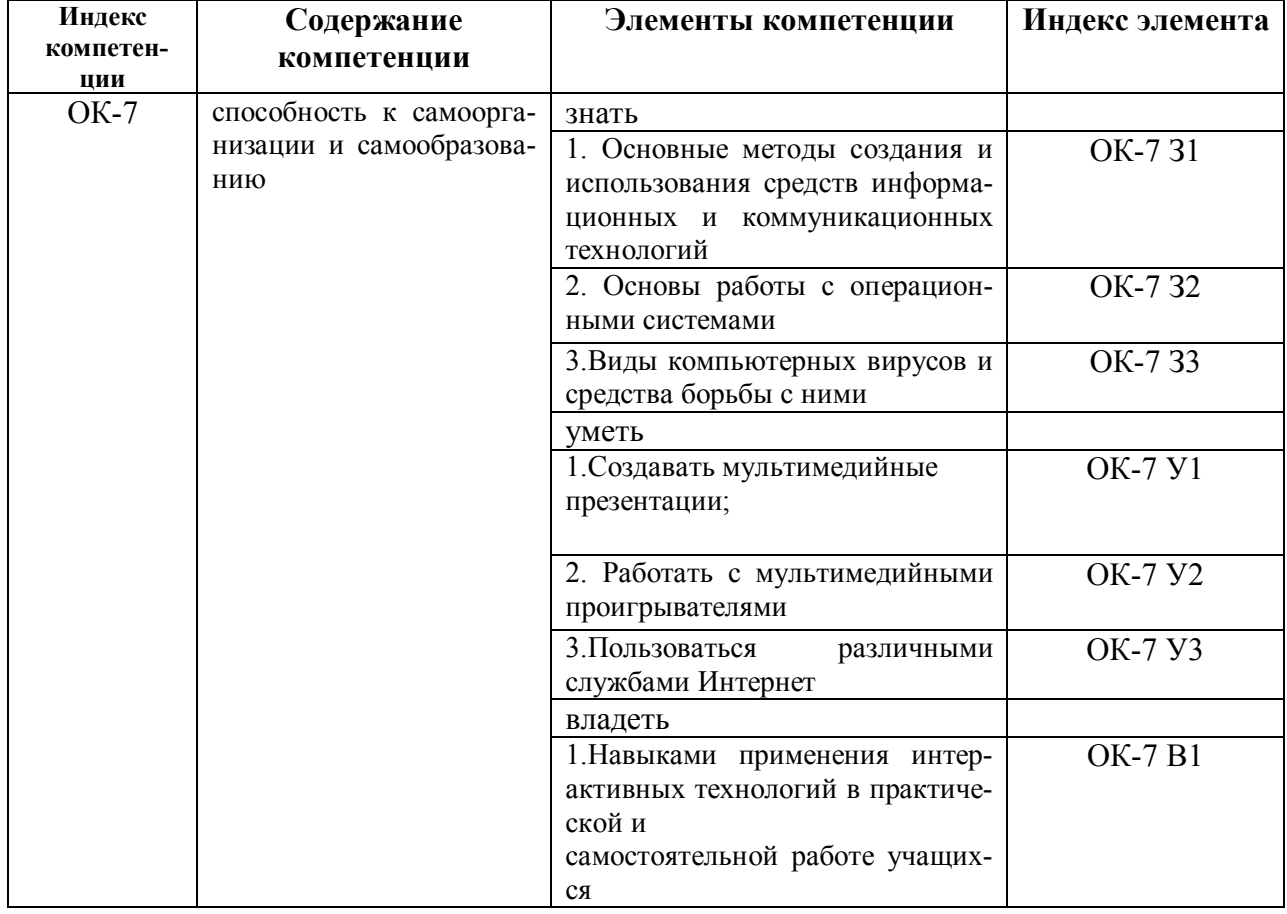

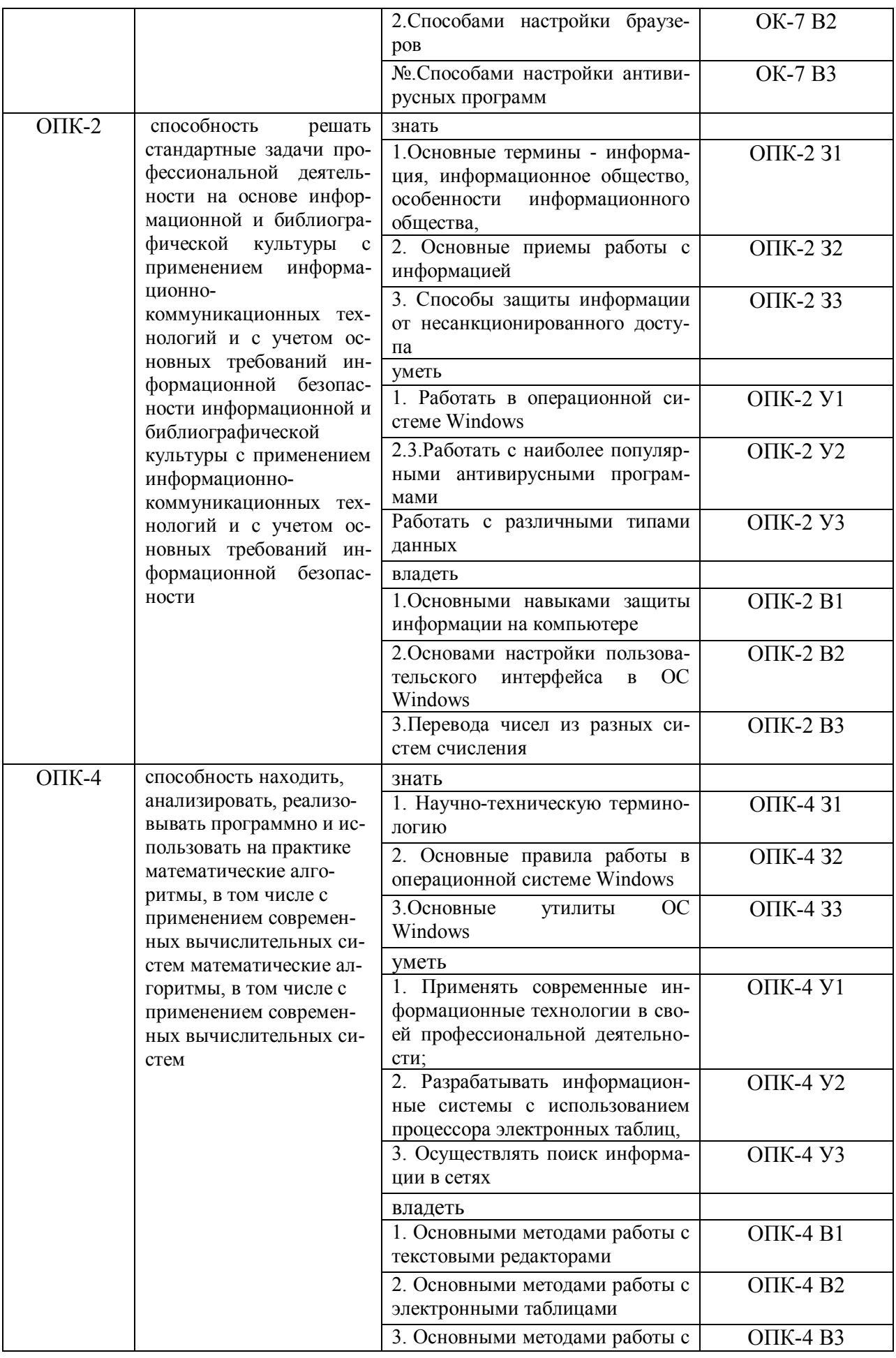

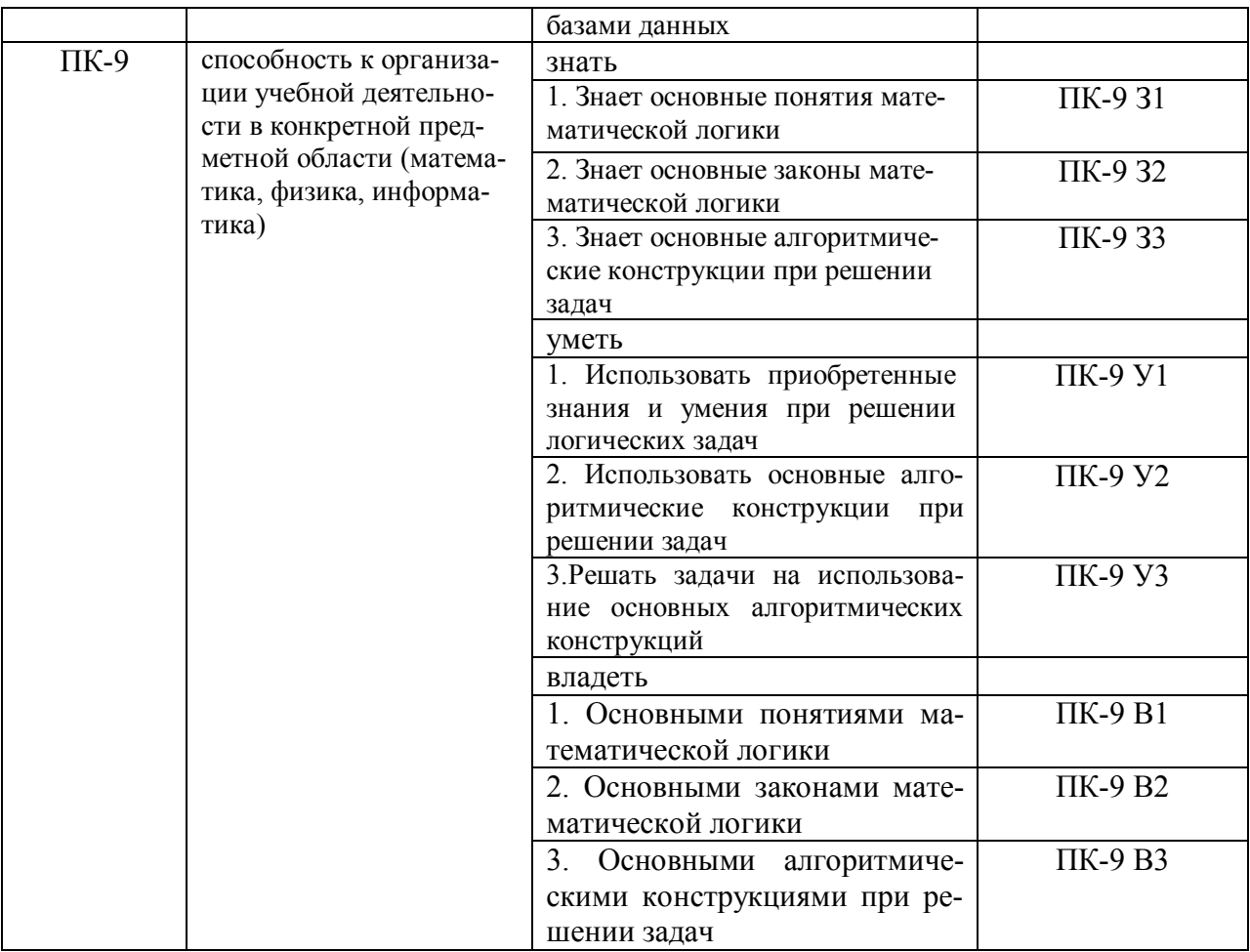

## КОМПЛЕКТ ОЦЕНОЧНЫХ СРЕДСТВ ДЛЯ ПРОМЕЖУТОЧНОЙ АТТЕСТАЦИИ

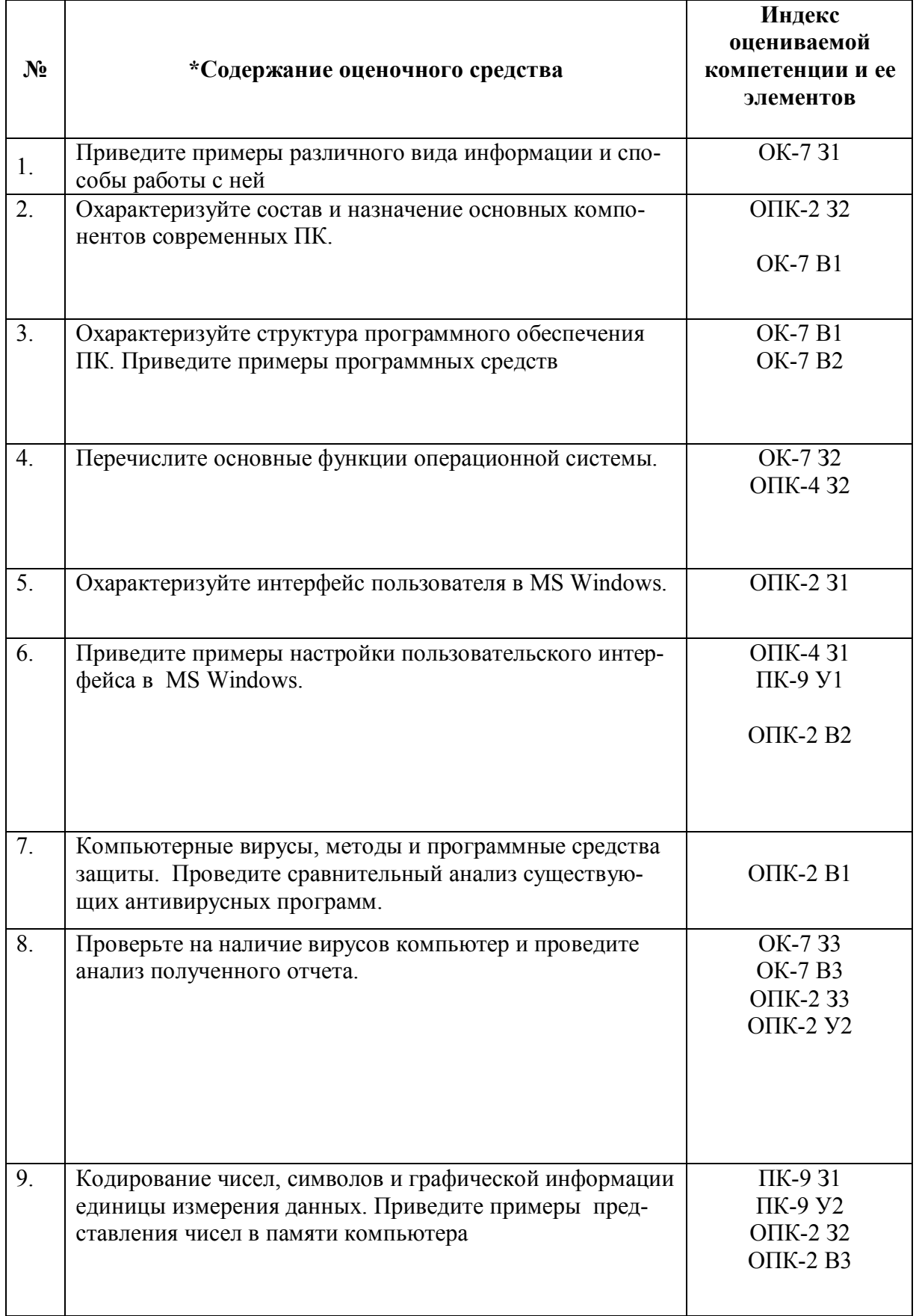

### Зачет

![](_page_26_Picture_1.jpeg)

![](_page_27_Picture_1.jpeg)

### ПОКАЗАТЕЛИ И КРИТЕРИИ ОЦЕНИВАНИЯ КОМПЕТЕНЦИЙ (Шкалы оценивания)

Результаты выполнения обучающимся заданий на зачете оцениваются по шкале «зачтено» - «не зачтено».

В основе оценивания лежат критерии порогового и повышенного уровня характеристик компетенций или их составляющих частей, формируемых на учебных занятиях по дисциплине «Математика».

«Зачтено» - оценка соответствует повышенному и пороговому уровню и выставляется обучающемуся, если он глубоко и прочно усвоил программный материал, исчерпывающе, последовательно, четко и логически стройно его излагает, умеет тесно увязывать теорию с практикой, свободно справляется с задачами, вопросами и другими видами применения знаний, причем не затрудняется с ответом при видоизменении заданий, использует в ответе материал учебной литературы, правильно обосновывает принятое решение, владеет разносторонними навыками и приемами выполнения практических задач.

«Не зачтено» - оценка выставляется обучающемуся, который не достигает порогового уровня, демонстрирует непонимание проблемы, не знает значительной части программного материала, допускает существенные ошибки, неуверенно, с большими затруднениями выполняет практические работы.

#### МИНИСТЕРСТВО НАУКИ И ВЫСШЕГО ОБРАЗОВАНИЯ

### **РОССИЙСКОЙ ФЕДЕРАЦИИ**

### ФЕДЕРАЛЬНОЕ ГОСУДАРСТВЕННОЕ БЮДЖЕТНОЕ ОБРАЗОВА-ТЕЛЬНОЕ УЧРЕЖДЕНИЕ ВЫСШЕГО ОБРАЗОВАНИЯ

«Рязанский государственный университет имени С.А. Есенина»

Утверждаю: Декан физико-математического факультета

Н.Б. Федорова «24» апреля 2020 г.

### **Аннотация рабочей программы дисциплины (модуля) ВВОДНЫЙ КУРС ИНФОРМАТИКИ**

#### **по направлению подготовки**

01.03.01 Математика

направленность (профиль)

### **«Преподавание математики и информатики»**

Квалификация **бакалавр**

Рязань 2020

### **1. Цель освоения дисциплины**

Целью освоения дисциплины **«Вводный курс информатики»** является формирование компетенций у студентов в процессе получения студентами теоретических и практических навыков по использованию вычислительных, коммуникационных и программных средств для обработки информации в своей будущей деятельности.

### **2. Место дисциплины в структуре ОПОП**

Дисциплина относится к базовой части (вариативной части) Блока 1.

Дисциплина изучается на 3 курсе (5семестр).

**3. Трудоемкость дисциплины:** 2 зачетных единиц, 72 академических часов.

**4. Планируемые результаты обучения по дисциплине, соотнесенные с планируемыми результатами освоения образовательной программы**

![](_page_31_Picture_1.jpeg)

![](_page_32_Picture_35.jpeg)

**5. Форма промежуточной аттестации и семестр (ы) прохождения** Зачет (5 семестр).